# **МИНИСТЕРСТВО ОБРАЗОВАНИЯ И НАУКИ РОССИЙСКОЙ ФЕДЕРАЦИИ**

## **Федеральное государственное бюджетное образовательное учреждение высшего образования**

«ТОМСКИЙ ГОСУДАРСТВЕННЫЙ УНИВЕРСИТЕТ СИСТЕМ УПРАВЛЕНИЯ И РАДИОЭЛЕКТРОНИКИ» (ТУСУР)

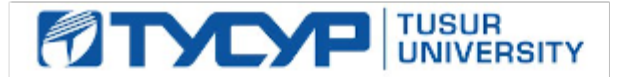

## УТВЕРЖДАЮ

Директор департамента образования

Документ подписан электронной подписью Сертификат: 1сбсfa0a-52a6-4f49-aef0-5584d3fd4820<br>Владелец: Троян Павел Ефимович Действителен: с 19.01.2016 по 16.09.2019

## РАБОЧАЯ ПРОГРАММА ДИСЦИПЛИНЫ

#### **Компьютерная графика**

Уровень образования: **высшее образование - бакалавриат** Направление подготовки / специальность: **09.03.01 Информатика и вычислительная техника** Направленность (профиль) / специализация: **Программное обеспечение средств вычислительной техники и автоматизированных систем** Форма обучения: **очная** Факультет: **ФСУ, Факультет систем управления** Кафедра: **АСУ, Кафедра автоматизированных систем управления** Курс: **2** Семестр: **4**

Учебный план набора 2018 года

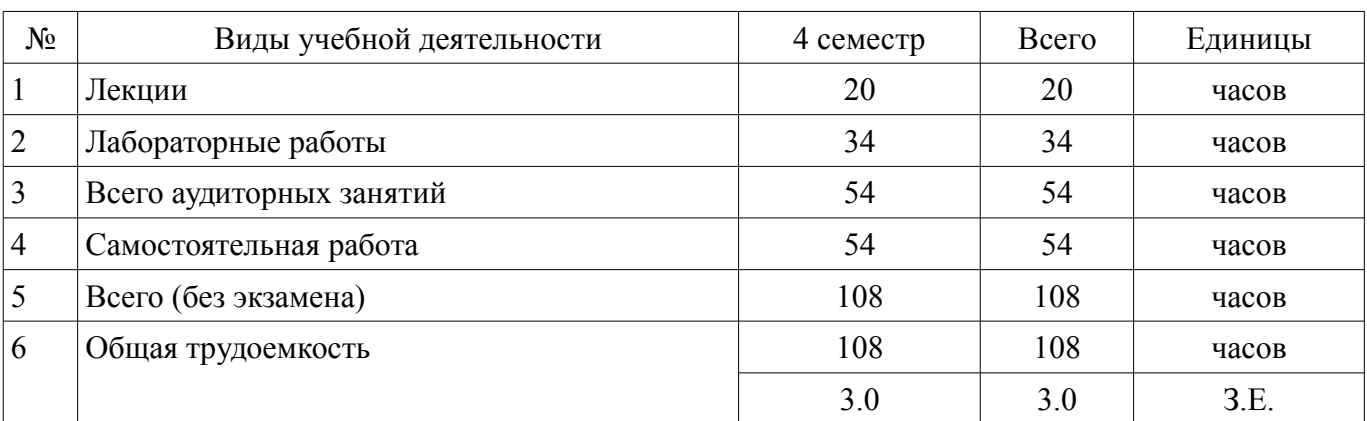

Распределение рабочего времени

Зачет: 4 семестр

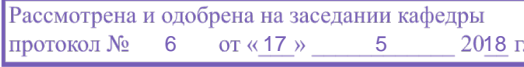

# ЛИСТ СОГЛАСОВАНИЯ

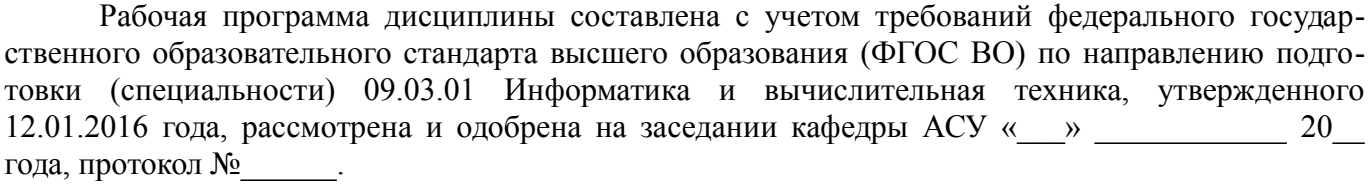

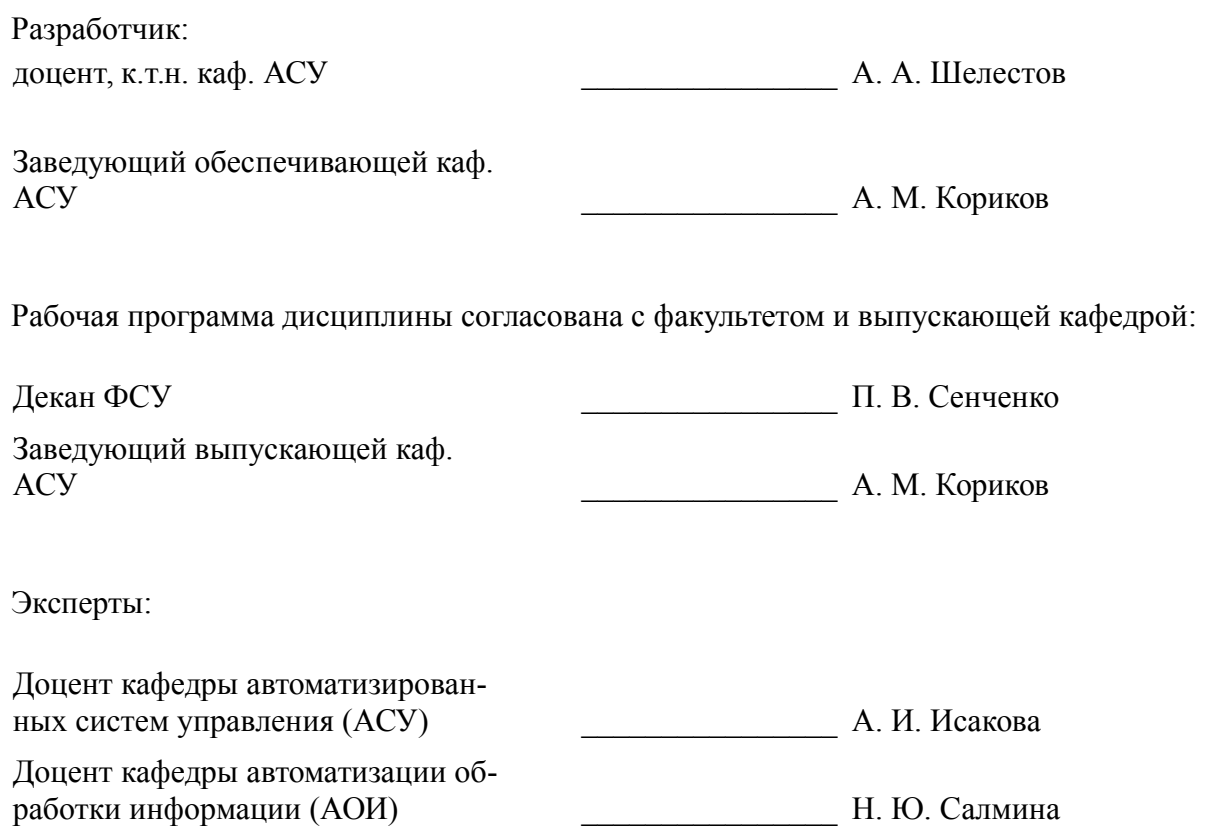

#### 1. Цели и задачи дисциплины

#### 1.1. Цели дисциплины

Целью дисциплины является усвоение математических основ, алгоритмов и методов функционирования современных графических систем на базе ПЭВМ.

Вместе с другими предметами изучение данной дисциплины должно способствовать расширению профессионального кругозора студентов. Формировать у них навыки и умение, необходи-мые для синтеза и редактирования чертежей и изображений с помощью средств компьютерной графики.

#### 1.2. Залачи лисциплины

Задачей дисциплины является формирование у студентов навыков, необходимых для син-теза и редактирования чертежей и изображений с помощью средств компьютерной графики.

#### 2. Место дисциплины в структуре ОПОП

Дисциплина «Компьютерная графика» (Б1.Б.12) относится к блоку 1 (базовая часть).

Предшествующими дисциплинами, формирующими начальные знания, являются: Учебноисследовательская работа 1.

Последующими дисциплинами являются: Основы разработки программного обеспечения.

#### 3. Требования к результатам освоения дисциплины

Процесс изучения дисциплины направлен на формирование следующих компетенций:

ОПК-5 способностью решать стандартные задачи профессиональной деятельности на  $\equiv$ основе информационной и библиографической культуры с применением информационно-коммуникационных технологий и с учетом основных требований информационной безопасности;

В результате изучения дисциплины обучающийся должен:

знать знать понятие конвейеров ввода и вывода графической информации; типы преоб- $\overline{\phantom{0}}$ разований графической информации; форматы хранения графической информации; принципы построения "открытых" графических систем; проблемы геометрического мо-делирования; виды геометри-ческих моделей их свойства, типы плоских проекций

уметь самостоятельно программно реализовать основные алгоритмы визуализации: отсечения, развертки, удаления невидимых линий и поверхностей, закраски; способы создания фотореали-стических изображений; организовать диалог в графических системах

владеть владеть современными графическими и программными средствами, связанными с обработкой изображения

#### 4. Объем дисциплины и виды учебной работы

Общая трудоемкость дисциплины составляет 3.0 зачетных единицы и представлена в табли- $\text{He}$  4.1.

Таблица 4.1 - Трудоемкость дисциплины

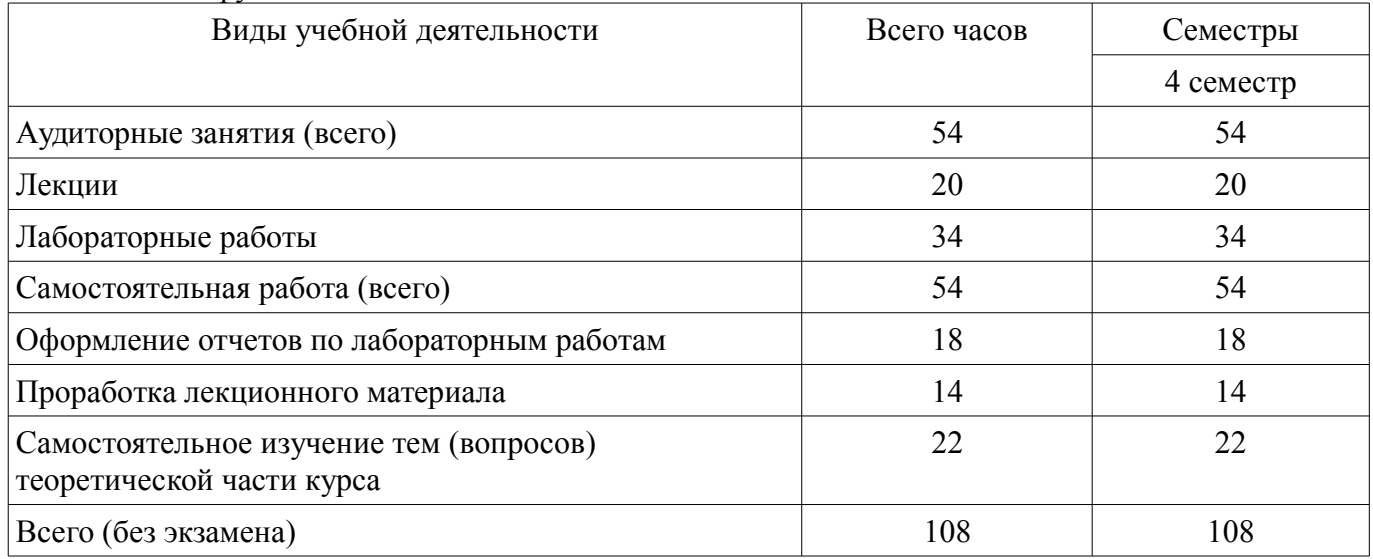

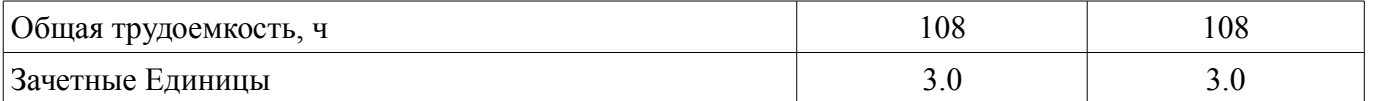

## 5. Содержание дисциплины

## 5.1. Разделы дисциплины и виды занятий

Разделы дисциплины и виды занятий приведены в таблице 5.1.

Таблица 5.1 - Разделы дисциплины и виды занятий

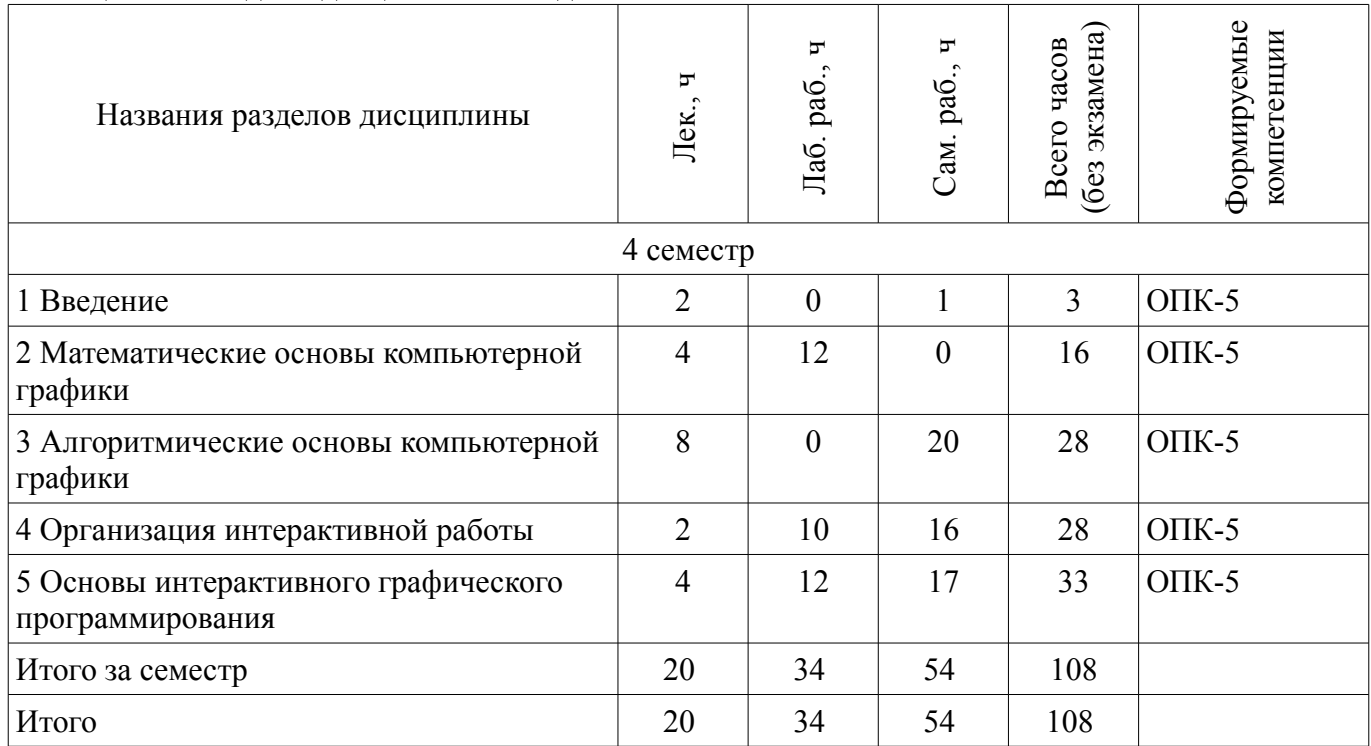

# 5.2. Содержание разделов дисциплины (по лекциям)

 $\top$ 

Содержание разделов дисциплин (по лекциям) приведено в таблице 5.2.

Таблица 5.2 – Содержание разделов дисциплин (по лекциям)

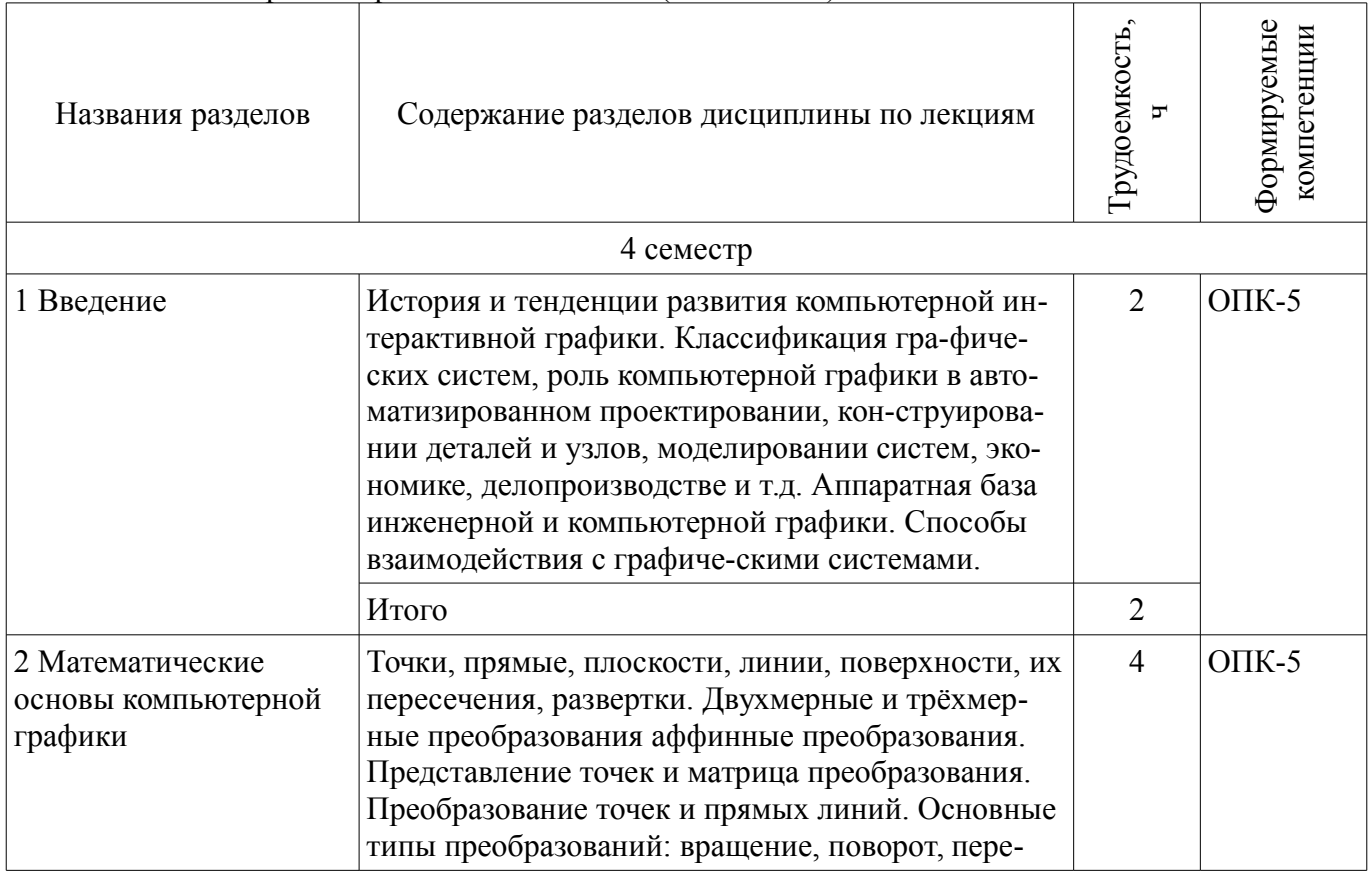

٦

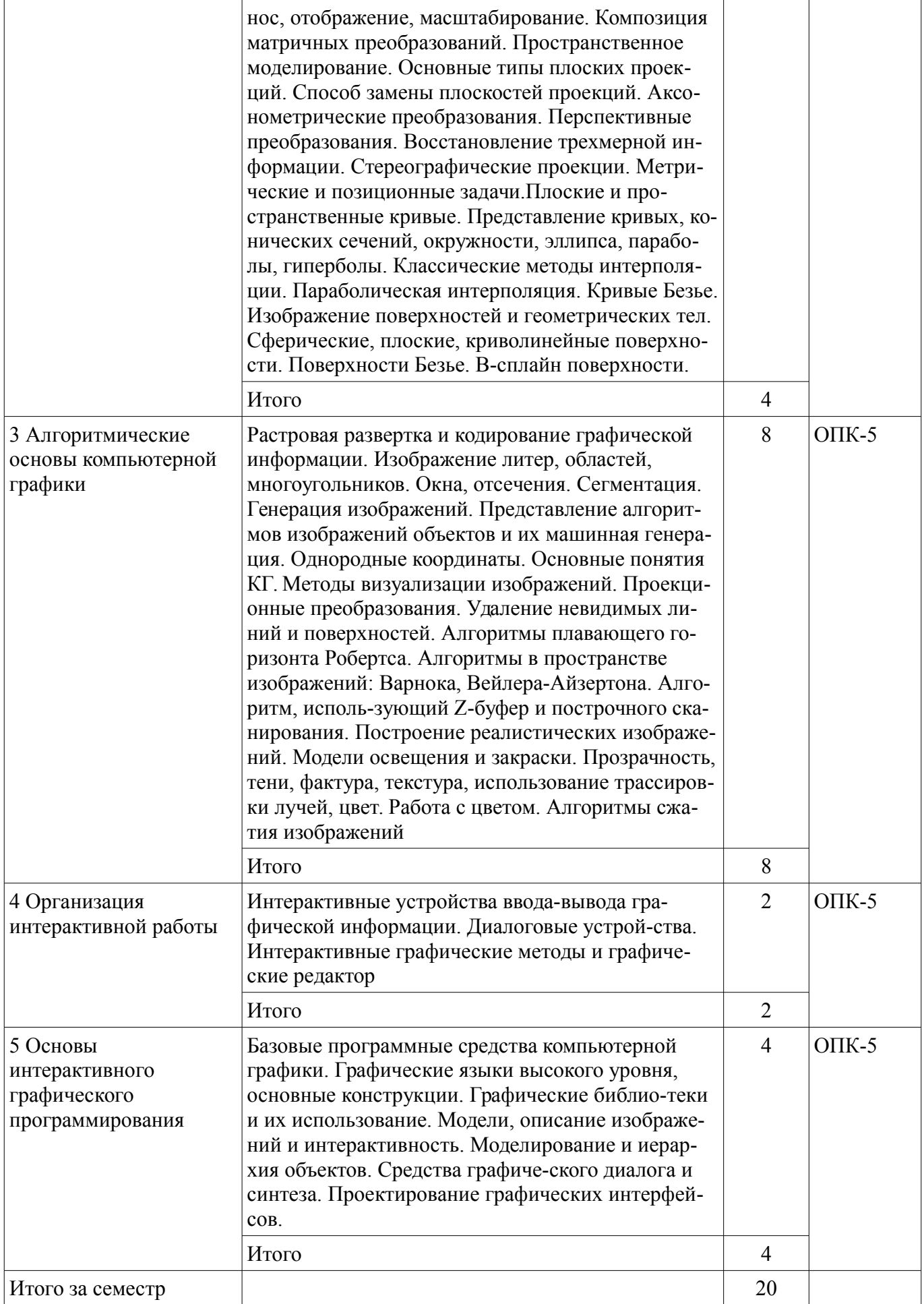

## 5.3. Разделы дисциплины и междисциплинарные связи с обеспечивающими (предыдущими) и обеспечиваемыми (последующими) дисциплинами

Разделы дисциплины и междисциплинарные связи с обеспечивающими (предыдущими) и обеспечиваемыми (последующими) дисциплинами представлены в таблице 5.3. Таблица 5.3 – Разделы дисциплины и междисциплинарные связи

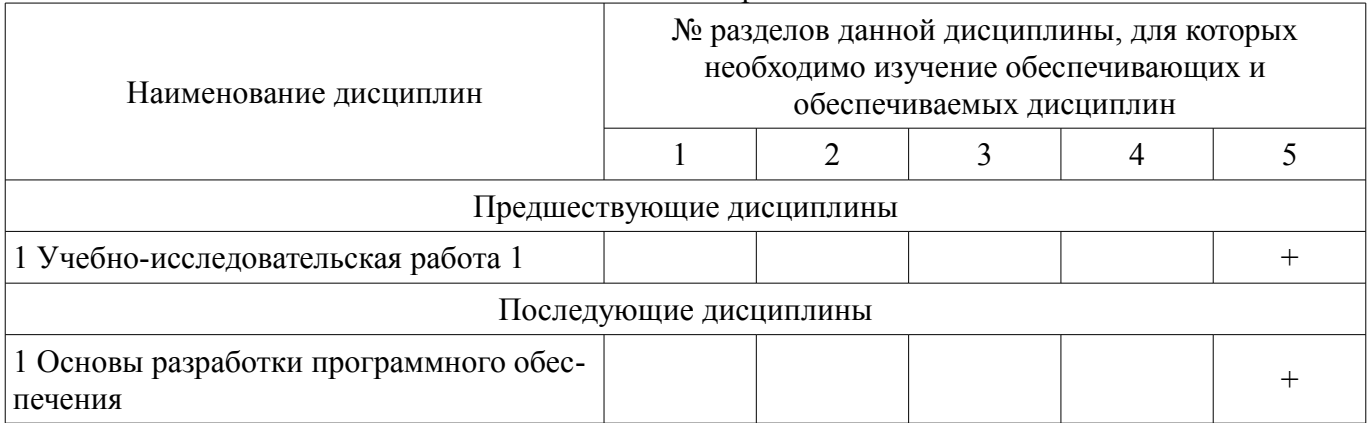

## 5.4. Соответствие компетенций, формируемых при изучении дисциплины, и видов занятий

Соответствие компетенций, формируемых при изучении дисциплины, и видов занятий представлено в таблице 5.4.

Таблица 5.4 - Соответствие компетенций, формируемых при изучении дисциплины, и видов занятий

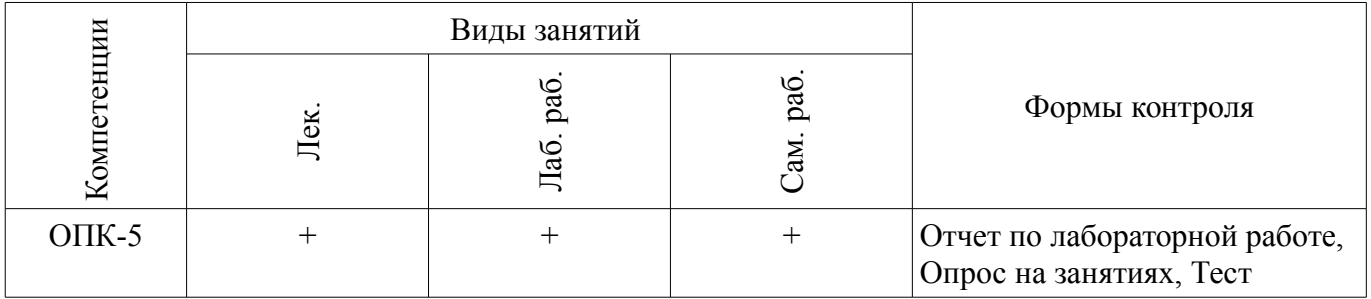

#### 6. Интерактивные методы и формы организации обучения Не предусмотрено РУП.

#### 7. Лабораторные работы

Наименование лабораторных работ приведено в таблице 7.1. Таблина 71 – Наименование лабораторных работ

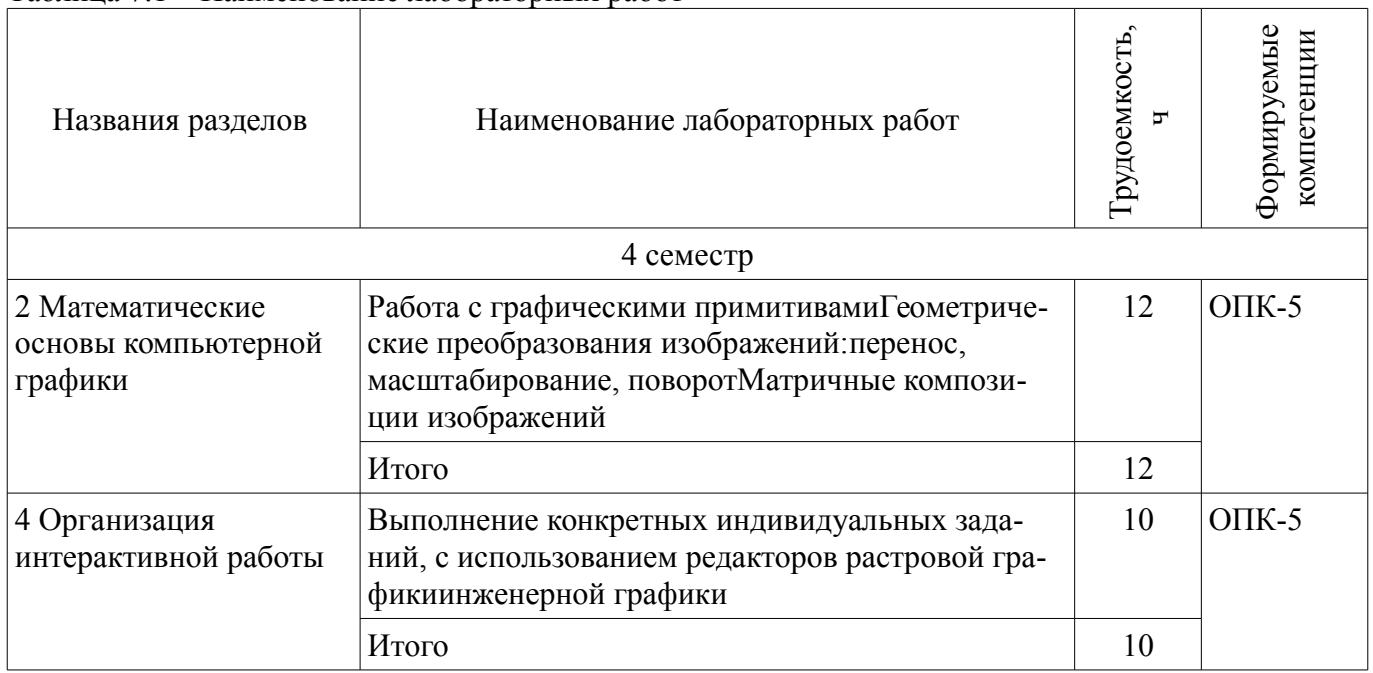

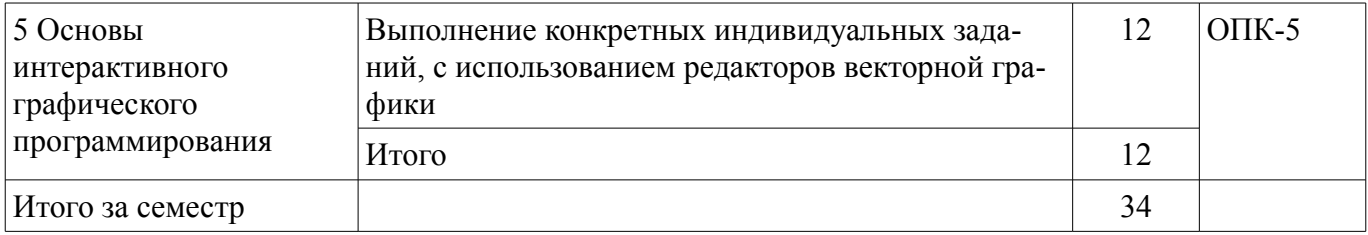

# **8. Практические занятия (семинары)**

Не предусмотрено РУП.

# **9. Самостоятельная работа**

Виды самостоятельной работы, трудоемкость и формируемые компетенции представлены в таблице 9.1.

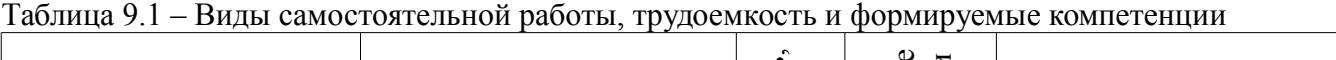

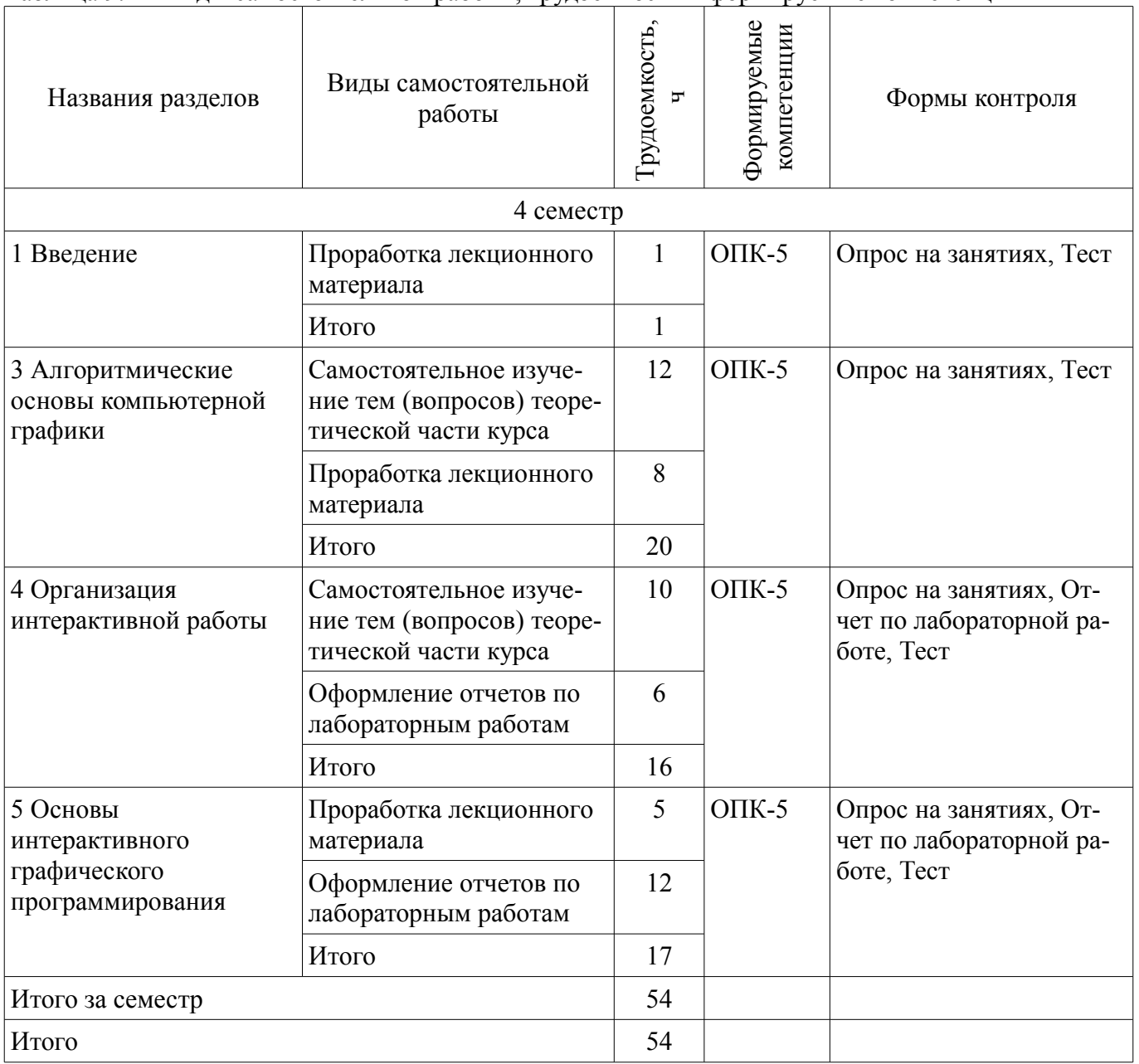

# **10. Курсовая работа (проект)**

# Не предусмотрено РУП.

#### **11. Рейтинговая система для оценки успеваемости обучающихся**

# **11.1. Балльные оценки для элементов контроля**

Таблица 11.1 – Балльные оценки для элементов контроля

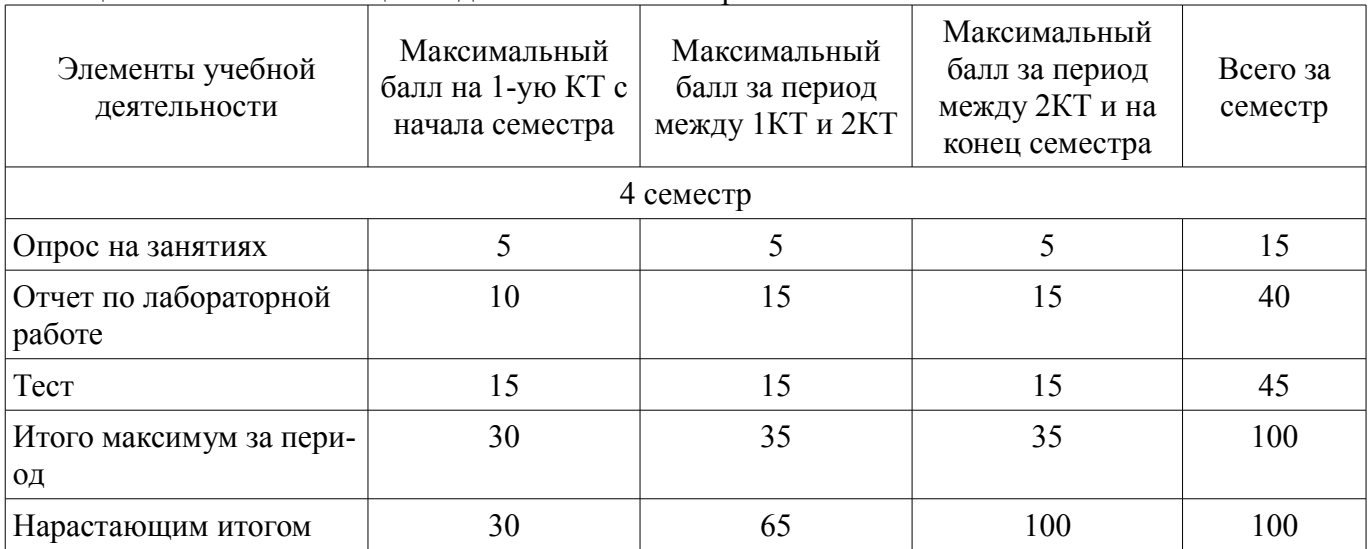

## **11.2. Пересчет баллов в оценки за контрольные точки**

Пересчет баллов в оценки за контрольные точки представлен в таблице 11.2. Таблица 11.2 – Пересчет баллов в оценки за контрольные точки

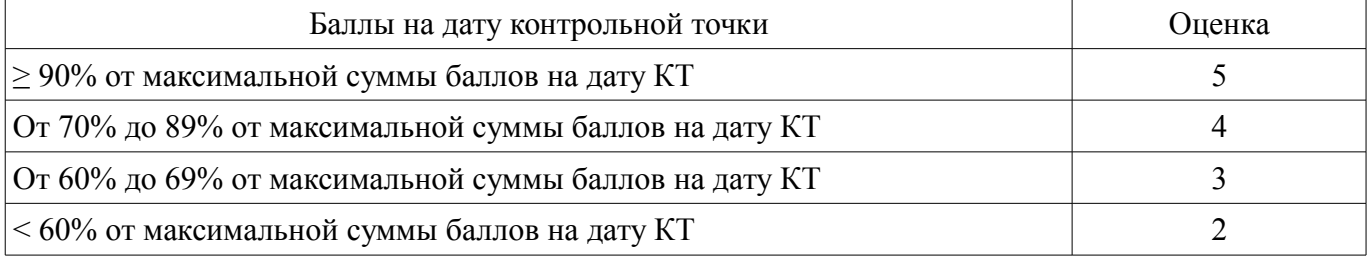

## **11.3. Пересчет суммы баллов в традиционную и международную оценку**

Пересчет суммы баллов в традиционную и международную оценку представлен в таблице 11.3.

Таблица 11.3 – Пересчет суммы баллов в традиционную и международную оценку

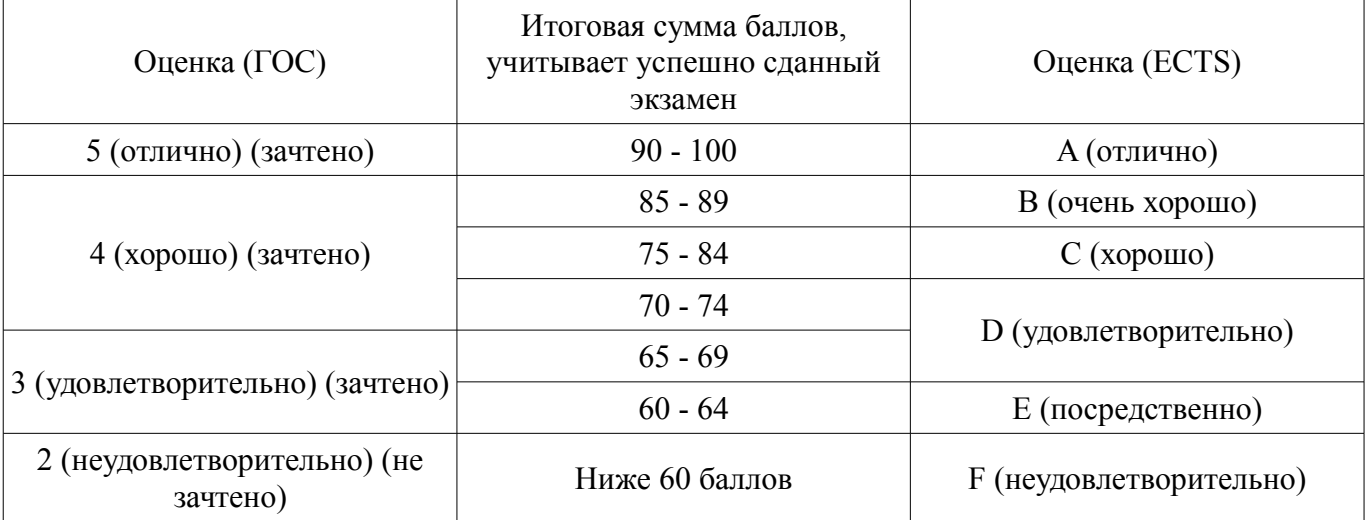

## **12. Учебно-методическое и информационное обеспечение дисциплины**

#### **12.1. Основная литература**

1. Компьютерная графика: Учебное пособие / Люкшин Б. А. - 2012. 127 с. [Электронный ресурс] - Режим доступа: https://edu.tusur.ru/publications/1864, дата обращения: 20.05.2018.

## **12.2. Дополнительная литература**

1. Инженерная и компьютерная графика: Учебник / Жуков Ю. Н. - 2010. 177 с. [Электронный ресурс] - Режим доступа: https://edu.tusur.ru/publications/757, дата обращения: 20.05.2018.

2. Компьютерная графика: Учебное пособие / Перемитина Т. О. - 2012. 144 с. [Электронный ресурс] - Режим доступа: https://edu.tusur.ru/publications/5613, дата обращения: 20.05.2018.

3. Компьютерная графика и WEB-дизайн [Текст] : практикум / Т. И. Немцова, Ю. В. Назарова ; ред. Л. Г. Гагарина. - М. : ФОРУМ, 2013. - 288 с. (наличие в библиотеке ТУСУР - 15 экз.)

#### **12.3. Учебно-методические пособия**

## **12.3.1. Обязательные учебно-методические пособия**

1. Шатлов К.Г., Шелестов А.А., Немеров А.А. Компьютерная графика. Лабораторный практикум. – Томск: ТУСУР, 2012. – 34 с. – [Электронный ресурс]. [Электронный ресурс] - Режим доступа: http://asu.tusur.ru/learning/spec080801/d39a/s080801\_d39a\_labs.doc, дата обращения: 20.05.2018.

2. Инженерная и компьютерная графика: Учебно-методическое пособие / Гришаева Н. Ю., Бочкарёва С. А. - 2013. 148 с. [Электронный ресурс] - Режим доступа: https://edu.tusur.ru/publications/3535, дата обращения: 20.05.2018.

3. Компьютерная графика: Методические рекомендации по выполнению самостоятельной работы по дисциплине для студентов специальности 231000.62 «Программная инженерия» / Перемитина Т. О. - 2012. 10 с. [Электронный ресурс] - Режим доступа: https://edu.tusur.ru/publications/5612, дата обращения: 20.05.2018.

## **12.3.2. Учебно-методические пособия для лиц с ограниченными возможностями здоровья и инвалидов**

Учебно-методические материалы для самостоятельной и аудиторной работы обучающихся из числа лиц с ограниченными возможностями здоровья и инвалидов предоставляются в формах, адаптированных к ограничениям их здоровья и восприятия информации.

## **Для лиц с нарушениями зрения:**

- в форме электронного документа;
- в печатной форме увеличенным шрифтом.

## **Для лиц с нарушениями слуха:**

- в форме электронного документа;
- в печатной форме.

## **Для лиц с нарушениями опорно-двигательного аппарата:**

- в форме электронного документа;
- в печатной форме.

#### **12.4. Профессиональные базы данных и информационные справочные системы**

- 1. 1. www.compress.ru Журнал «КомпьютерПресс»
- 2. 2. www.isn.ru Российская сеть информационного общества
- 3. 3. http://www.soft-unity.ru сайт компании «Софт-Юнити»

## **13. Материально-техническое обеспечение дисциплины и требуемое программное обеспечение**

# **13.1. Общие требования к материально-техническому и программному обеспечению дисциплины**

## **13.1.1. Материально-техническое и программное обеспечение для лекционных занятий**

Для проведения занятий лекционного типа, групповых и индивидуальных консультаций, текущего контроля и промежуточной аттестации используется учебная аудитория с количеством посадочных мест не менее 22-24, оборудованная доской и стандартной учебной мебелью. Имеются демонстрационное оборудование и учебно-наглядные пособия, обеспечивающие тематические иллюстрации по лекционным разделам дисциплины.

## **13.1.2. Материально-техническое и программное обеспечение для лабораторных работ**

Учебная вычислительная лаборатория / Компьютерный класс

учебная аудитория для проведения занятий практического типа, учебная аудитория для проведения занятий лабораторного типа, помещение для курсового проектирования (выполнения курсовых работ), помещение для проведения групповых и индивидуальных консультаций, помещение для проведения текущего контроля и промежуточной аттестации, помещение для самостоятельной работы

634034, Томская область, г. Томск, Вершинина улица, д. 74, 435 ауд. Описание имеющегося оборудования:

- Рабочая станция Aquarius Pro P30S79 Intel Core i7/4 Гб;

- RAM/500Гб HDD/LAN (10 шт.);
- Проектор ACER X125H DLP;
- Кондиционер;
- Видеокамера (2 шт.);
- Точка доступа WiFi;
- Комплект специализированной учебной мебели;

- Рабочее место преподавателя.

Программное обеспечение:

- Blender
- GIMP
- InkScape
- Microsoft PowerPoint Viewer
- Microsoft Visual Studio 2013 Professional
- Microsoft Word Viewer

#### **13.1.3. Материально-техническое и программное обеспечение для самостоятельной работы**

Для самостоятельной работы используются учебные аудитории (компьютерные классы), расположенные по адресам:

- 634050, Томская область, г. Томск, Ленина проспект, д. 40, 233 ауд.;

- 634045, Томская область, г. Томск, ул. Красноармейская, д. 146, 201 ауд.;

- 634034, Томская область, г. Томск, Вершинина улица, д. 47, 126 ауд.;

- 634034, Томская область, г. Томск, Вершинина улица, д. 74, 207 ауд.

Состав оборудования:

- учебная мебель;
- компьютеры класса не ниже ПЭВМ INTEL Celeron D336 2.8ГГц. 5 шт.;

- компьютеры подключены к сети «Интернет» и обеспечивают доступ в электронную информационно-образовательную среду университета.

Перечень программного обеспечения:

- Microsoft Windows;
- OpenOffice;
- Kaspersky Endpoint Security 10 для Windows;
- 7-Zip;
- Google Chrome.

## **13.2. Материально-техническое обеспечение дисциплины для лиц с ограниченными возможностями здоровья и инвалидов**

Освоение дисциплины лицами с ограниченными возможностями здоровья и инвалидами осуществляется с использованием средств обучения общего и специального назначения.

При занятиях с обучающимися **с нарушениями слуха** предусмотрено использование звукоусиливающей аппаратуры, мультимедийных средств и других технических средств приема/передачи учебной информации в доступных формах, мобильной системы преподавания для обучающихся с инвалидностью, портативной индукционной системы. Учебная аудитория, в которой занимаются обучающиеся с нарушением слуха, оборудована компьютерной техникой, аудиотехникой, видеотехникой, электронной доской, мультимедийной системой.

При занятиях с обучающимися с нарушениями зрениями предусмотрено использование в лекционных и учебных аудиториях возможности просмотра удаленных объектов (например, текста на доске или слайда на экране) при помощи видеоувеличителей для комфортного просмотра.

При занятиях с обучающимися с нарушениями опорно-двигательного аппарата используются альтернативные устройства ввода информации и другие технические средства приема/передачи учебной информации в доступных формах, мобильной системы обучения для людей с инвалидностью.

## 14. Оценочные материалы и методические рекомендации по организации изучения лиспиплины

#### 14.1. Содержание оценочных материалов и методические рекомендации

Для оценки степени сформированности и уровня освоения закрепленных за дисциплиной компетенций используются оценочные материалы в составе:

## 14.1.1. Тестовые залания

1. Основой численного моделирования геометрических образов в КГ является:

а) сферическая система координат;

b) декартова система координат;

с) полярная система координат.

2. Параметрическим числом, задающим геометрический образ называется:

а) число точек, описывающих эту фигуру.

b) минимальное число параметров, задающих этот образ

с) множество примитивов, составляющих данный образ

3. Под изображением в КГ и ГС понимается

а) совокупность растров (пикселов)

b) множество примитивов, составляющих данный образ

с) совокупность взаимосвязанных примитивов

4. При однородном масштабировании не нарушаются

а) пропорции изображения

b) положение изображения

с) структура изображения.

5. В правосторонней декартовой системе координат положительное направление оси Oz направлено:

а) от наблюдателя

**b**) к наблюдателю

с) вправо от наблюдателя

d) влево от наблюдателя.

6. В левосторонней декартовой системе координат положительное направление оси Oz направлено:

а) к наблюдателю

b) вправо от наблюдателя

с) влево от наблюдателя

d) от наблюлателя.

7. В КГ мировой системой координат, выбранной в качестве главной, является;

а) полярная

**b**) цилиндрическая

с) декартова.

8. Деловая или коммерческая графика предназначена:

а) для создания изображений, которые играют иллюстративную роль - эскизы, географические карты, условные схемы и др.

b) для автоматизации чертёжных и конструкторских работ.

с) для автоматизации процесса делопроизводства предприятия, организации.

9. Иллюстративная графика предназначена:

а) для автоматизации чертёжных и конструкторских работ.

b) для автоматизации процесса делопроизводста предприятия, организации

c) \*для создания изображений, которые играют иллюстративную роль - эскизы, географические карты, условные схемы и др.

10. Инженерная графика предназначена:

a) для создания изображений, которые играют иллюстративную роль - эскизы, географические карты, условные схемы и др.

b) для построения карт и их обработки

c) для создания изображений, которые играют иллюстративную роль - эскизы, условные схемы и др.

11. Научная графика предназначена:

a) для создания изображений, которые играют иллюстративную роль - эскизы, географические карты, условные схемы и др.

b) для построения карт и их обработки

c) для создания изображений, которые играют иллюстративную роль - эскизы, условные схемы и др.

12. При создании реалистичного изображения необходимо использовать:

a) законы светосилы и цветовой гармонии.

b) законы перспективы и светотени.

c) моделирование основных визуальных эффектов: текстура, фактура, зеркальные блики, прозрачность, …

13. Для сравнения значений для одного или более набора данных целесообразно использовать диаграмму вида:

a) линейный график

b) гистограмма

c) площади (поверхности).

14. Тенденция развития или соотношение между значениями за некоторый период времени, например, для отражения биржевых колебаний:

a) Точечная

b) Круговая (кольцевая)

c) Линейный график

15. Нарастающие суммы, например, для показа суммарного объема продаж к данному моменту времени:

a) Линейчатая гистограмма

b) Площади (поверхности)

c) Линейный график

16. Для отображения корреляции (совпадения) между несколькими наборами данных, например, погодой и объёмом продаж соответствующих товаров целесообразно использовать диаграмму вида:

a) Круговая диаграмма

b) Площади (поверхности)

c) Точечная

17. Для отображения корреляции (совпадения) между несколькими наборами данных, например, погодой и объёмом продаж соответствующих товаров целесообразно использовать диаграмму вида:

a) Столбчатая гистограмма

b) Точечная

c) Площади (поверхности)

18. В изометрии вектор нормали к проекционной плоскости составляет

a) равные углы с двумя главными координатными осями.

b) равные углы со всеми главными координатными осями.

c) все углы разные.

19. В диметрии вектор нормали к проекционной плоскости составляет

a) равные углы с двумя главными координатными осями.

b) равные углы со всеми главными координатными осями.

c) все углы разные.

20. В триметрии вектор нормали к проекционной плоскости составляет

a) равные углы с двумя главными координатными осями.

b) равные углы со всеми главными координатными осями.

c) разные углы с главными координатными осями.

#### **14.1.2. Темы лабораторных работ**

Работа с графическими примитивами

Геометрические преобразования изображений:

перенос, масштабирование, поворот

Матричные композиции изображений

Выполнение конкретных индивидуальных заданий, с использованием редакторов растровой графикиинженерной графики

Выполнение конкретных индивидуальных заданий, с использованием редакторов векторной графики

#### **14.1.3. Темы опросов на занятиях**

История и тенденции развития компьютерной интерактивной графики. Классификация графических систем, роль компьютерной графики в автоматизированном проектировании, кон-струировании деталей и узлов, моделировании систем, экономике, делопроизводстве и т.д. Аппаратная база инженерной и компьютерной графики. Способы взаимодействия с графиче-скими системами.

Точки, прямые, плоскости, линии, поверхности, их пересечения, развертки. Двухмерные и трёхмерные преобразования аффинные преобразования. Представление точек и матрица преобразования. Преобразование точек и прямых линий. Основные типы преобразований: вращение, поворот, перенос, отображение, масштабирование. Композиция матричных преобразований.

Пространственное моделирование. Основные типы плоских проекций. Способ замены плоскостей проекций. Аксонометрические преобразования. Перспективные преобразования. Восстановление трехмерной информации. Стереографические проекции. Метрические и позиционные задачи.

Плоские и пространственные кривые. Представление кривых, конических сечений, окружности, эллипса, параболы, гиперболы. Классические методы интерполяции. Параболическая интерполяция. Кривые Безье.

Изображение поверхностей и геометрических тел. Сферические, плоские, криволинейные поверхности. Поверхности Безье. В-сплайн поверхности.

Растровая развертка и кодирование графической информации. Изображение литер, областей, многоугольников. Окна, отсечения. Сегментация. Генерация изображений. Представление алгоритмов изображений объектов и их машинная генерация. Однородные координаты. Основные понятия КГ. Методы визуализации изображений. Проекционные преобразования. Удаление невидимых линий и поверхностей. Алгоритмы плавающего горизонта Робертса. Алгоритмы в пространстве изображений: Варнока, Вейлера-Айзертона. Алгоритм, исполь-зующий Z-буфер и построчного сканирования. Построение реалистических изображений. Модели освещения и закраски. Прозрачность, тени, фактура, текстура, использование трассировки лучей, цвет. Работа с цветом. Алгоритмы сжатия изображений

Базовые программные средства компьютерной графики. Графические языки высокого уровня, основные конструкции. Графические библио-теки и их использование. Модели, описание изображений и интерактивность. Моделирование и иерархия объектов. Средства графиче-ского диалога и синтеза. Проектирование графических интерфейсов.

#### **14.1.4. Зачёт**

- 1. Основные цели и задачи КГ.
- 2. Деловая графика в экономических расчетах.
- 3. Научная графика.
- 4. Иллюстративная графика.
- 5. Инженерная графика.
- 6. Основные виды диаграмм.
- 7. Области применения КГ и ГС.
- 8. Векторная и растровая графика.
- 9. Определение изображения, точки, примитива, элемента, сегмента (примеры).
- 10. Мировая система координат.
- 11. Правосторонняя и левосторонняя системы координат
- 12. Основные типы геометрических преобразований
- 13. Комбинация геометрических преобразований. Понятие композиции.
- 14. Преобразование точек и линий.
- 15. Повышение эффективности геометрических преобразований.
- 16. Эквивалентные способы реализации геометрических преобразований.
- 17. Правосторонняя и левостороння система координат.
- 18. Однородные координаты.
- 19. Обратные матрицы преобразований.
- 20. Понятие буфера кадра, битовой плоскости.
- 21. Основные законы построения реалистических изображений.
- 22. Проекции и перспективы.
- 23. Основные типы плоских проекций.
- 24. Центральные проекции.
- 25. Точка схода.
- 26. Параллельные проекции.
- 27. Аксонометрические проекции.
- 28. Косоугольные проекции.
- 29. Необходимая информация для построения перспективного изображения.
- 30. Типы конических сечений.
- 31. Понятие аппроксимации и интерполяции кривых.
- 32. Понятие сплайн функции.
- 33. Типы криволинейных поверхностей.

34. Основные визуальные эффекты, используемые для построения реалистических изображений.

- 35. Тени и полутени.
- 36. Собственная тень.
- 37. Проекционная тень.
- 38. В чем заключается идентичность алгоритмов затенения и удаления невидимых граней?
- 39. Основные подходы решения проблемы удаления невидимых линий и граней.
- 40. Алгоритм плавающего горизонта (основная идея).
- 41. Алгоритм Робертса (особенности).
- 42. Алгоритм Варнока.
- 43. Алгоритм Вейлера Айзертона.
- 44. Литера, литерная маска.
- 45. Типы алгоритмов заливки сплошных областей.
- 46. Простая модель освещения.
- 47. Зеркальное и диффузное отражение.
- 48. Способы построения нормали к поверхности.
- 49. Основные законы построения реалистических изображений.
- 50. Основные визуальные эффекты, используемые для построения реалистических изобра-

#### жений.

- 51. Текстура.
- 52. Фактура.
- 53. Зеркальные блики.
- 54. Простая модель освещения.
- 55. Основные типы закраски изображений.
- 56. Ахроматический и хроматический источники света.
- 57. Интенсивность.
- 58. Яркость и светлота.

59. Психофизиологическое представление света.

60. Психофизическое представление света.

61. Системы смешения цветов.

62. Особенности зрительной системы человека, которые необходимо учитывать при построении реалистических изображений.

- 63. Основные и дополнительные цвета.
- 64. Основные правила цветовой гармонии.
- 65. Трехмерность цветового пространства.
- 66. Разбелы, оттенки, тона.
- 67. Цветовая модель Смита.
- 68. Цветовая модель Оствальда.
- 69. Общие принципы работы с цветом.
- 70. Восприятие цвета и глубины.
- 71. Выбор основного и фонового цвета.
- 72. Основные правила выбора цвета.
- 73. Законы Грассмана
- 74. Основные принципы проектирования и
- построения интерфейса «Человек-компьютер»:
- предсказуемость;
- последовательность;
- настраиваемость;
- деликатность;

• привлекательность;

• краткость и др.

75. Понятие о частицах Ривза.

76. Фракталы.

# **14.2. Требования к оценочным материалам для лиц с ограниченными возможностями здоровья и инвалидов**

Для лиц с ограниченными возможностями здоровья и инвалидов предусмотрены дополнительные оценочные материалы, перечень которых указан в таблице 14.

Таблица 14 – Дополнительные материалы оценивания для лиц с ограниченными возможностями здоровья и инвалидов

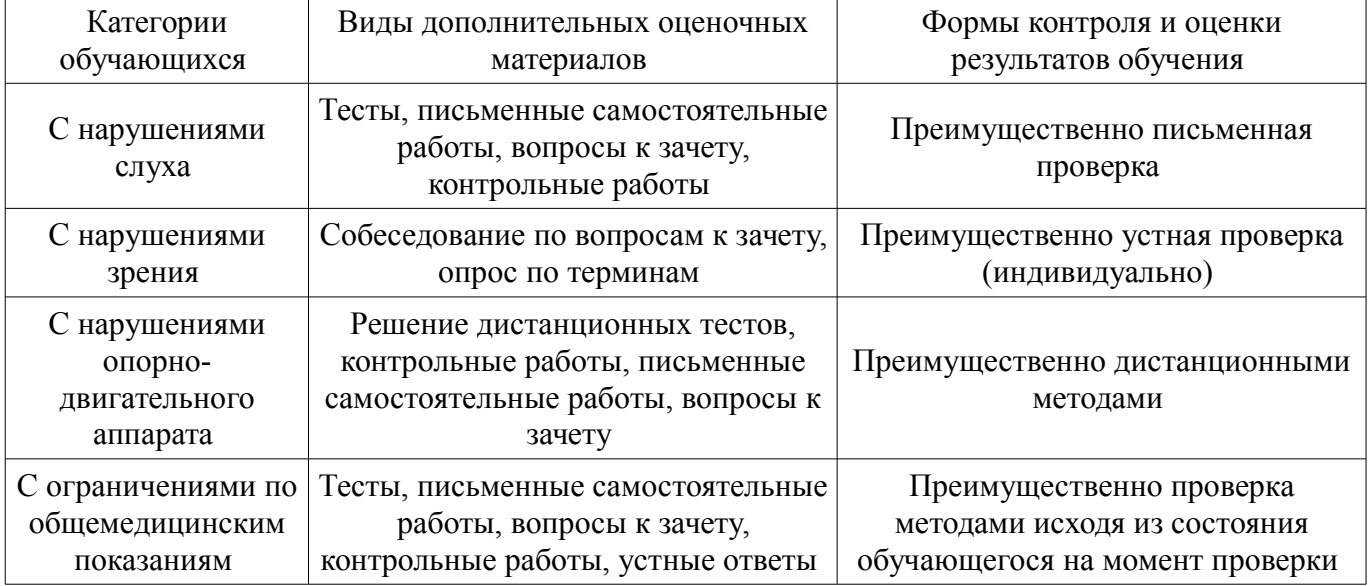

## **14.3. Методические рекомендации по оценочным материалам для лиц с ограниченными возможностями здоровья и инвалидов**

Для лиц с ограниченными возможностями здоровья и инвалидов предусматривается доступная форма предоставления заданий оценочных средств, а именно:

– в печатной форме;

- в печатной форме с увеличенным шрифтом;
- в форме электронного документа;
- методом чтения ассистентом задания вслух;
- предоставление задания с использованием сурдоперевода.

Лицам с ограниченными возможностями здоровья и инвалидам увеличивается время на подготовку ответов на контрольные вопросы. Для таких обучающихся предусматривается доступная форма предоставления ответов на задания, а именно:

- письменно на бумаге;
- набор ответов на компьютере;
- набор ответов с использованием услуг ассистента;
- представление ответов устно.

Процедура оценивания результатов обучения лиц с ограниченными возможностями здоровья и инвалидов по дисциплине предусматривает предоставление информации в формах, адаптированных к ограничениям их здоровья и восприятия информации:

#### **Для лиц с нарушениями зрения:**

- в форме электронного документа;
- в печатной форме увеличенным шрифтом.

## **Для лиц с нарушениями слуха:**

- в форме электронного документа;
- в печатной форме.

## **Для лиц с нарушениями опорно-двигательного аппарата:**

- в форме электронного документа;
- в печатной форме.

При необходимости для лиц с ограниченными возможностями здоровья и инвалидов процедура оценивания результатов обучения может проводиться в несколько этапов.